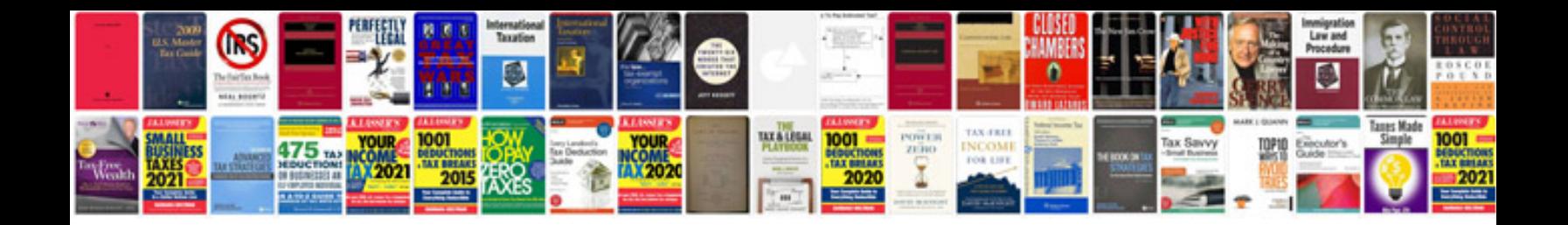

**Unity 2d platformer tutorial**

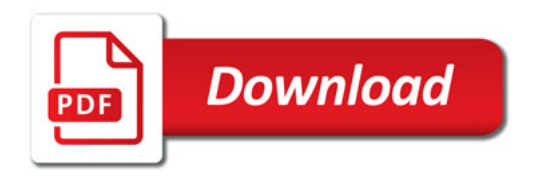

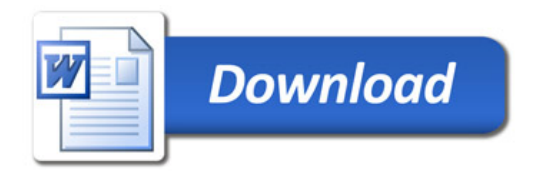